## 12013 A.A. Kaaykac

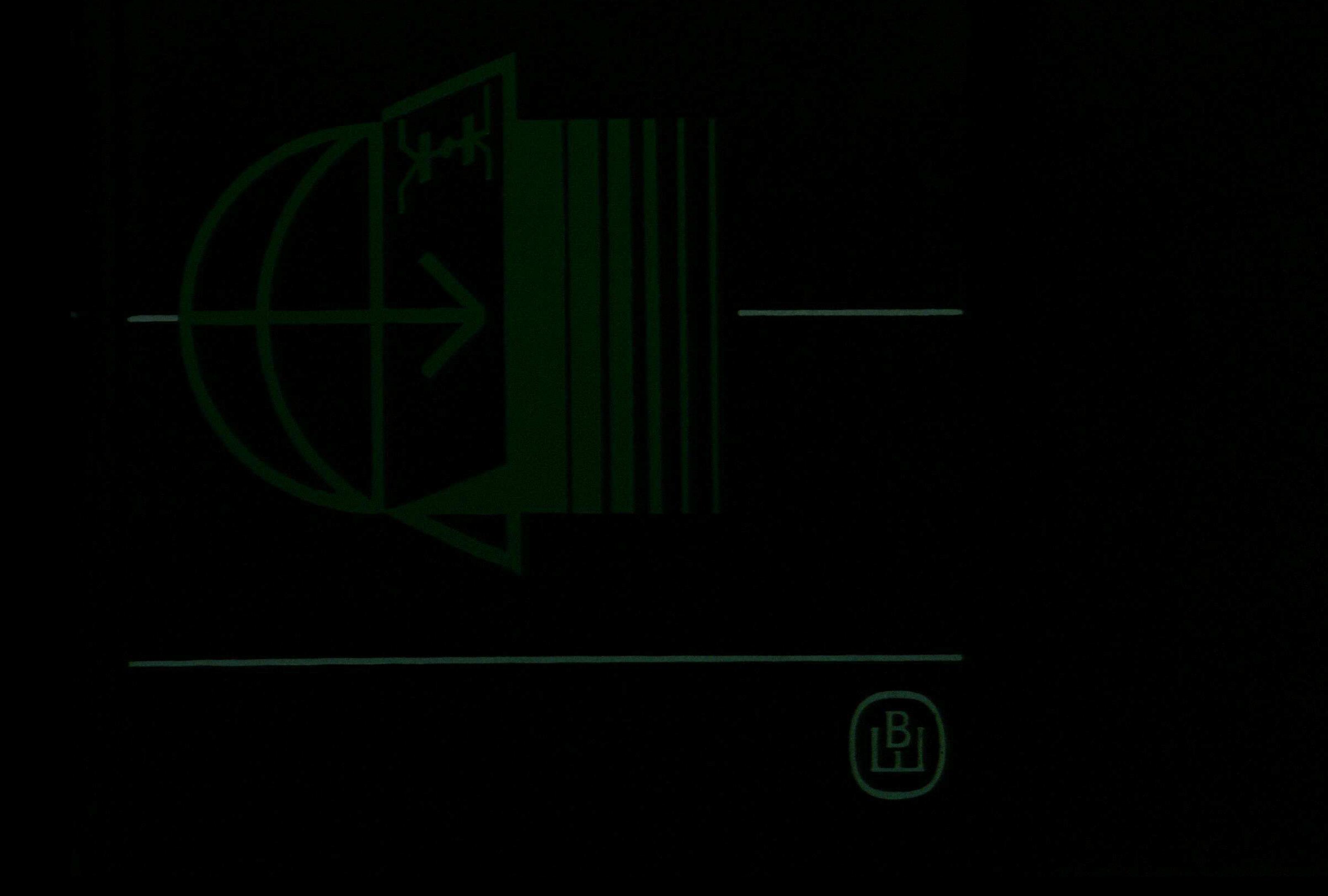

C:\Documents and Settings\Labo\ \\kajazkas\kajazkas.tif\_page 3

## **ОГЛАВЛЕНИЕ**

 $\mathbf{I}$ 

 $\sqrt[3]{\alpha}$ 

 $\tau$ 

 $\frac{1}{10}$ 

 $\sim$ 

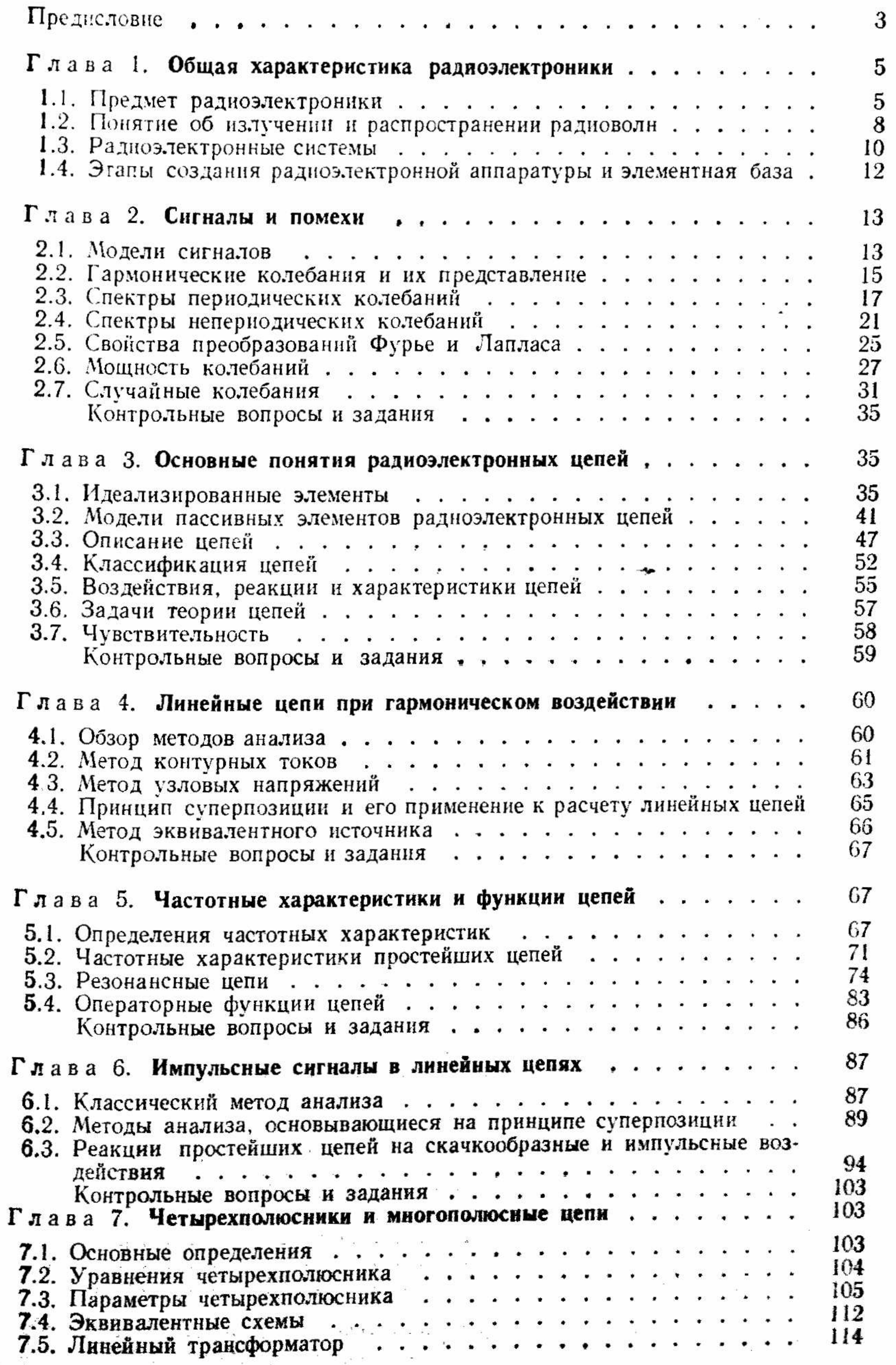

 $\mathbb{E}\Big[$ 

 $\lambda \mathcal{R}$ 

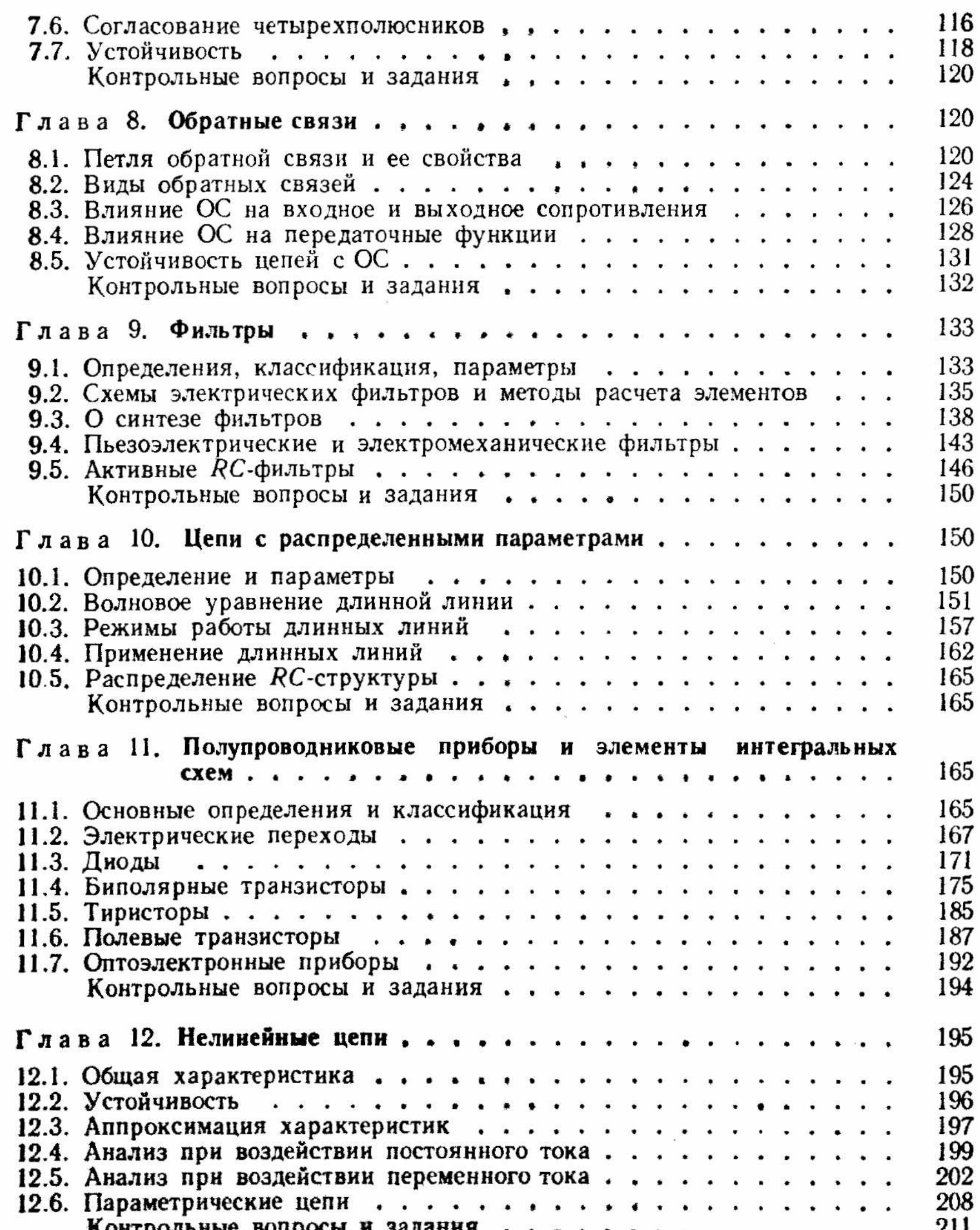

CONFIDENTIAL

.

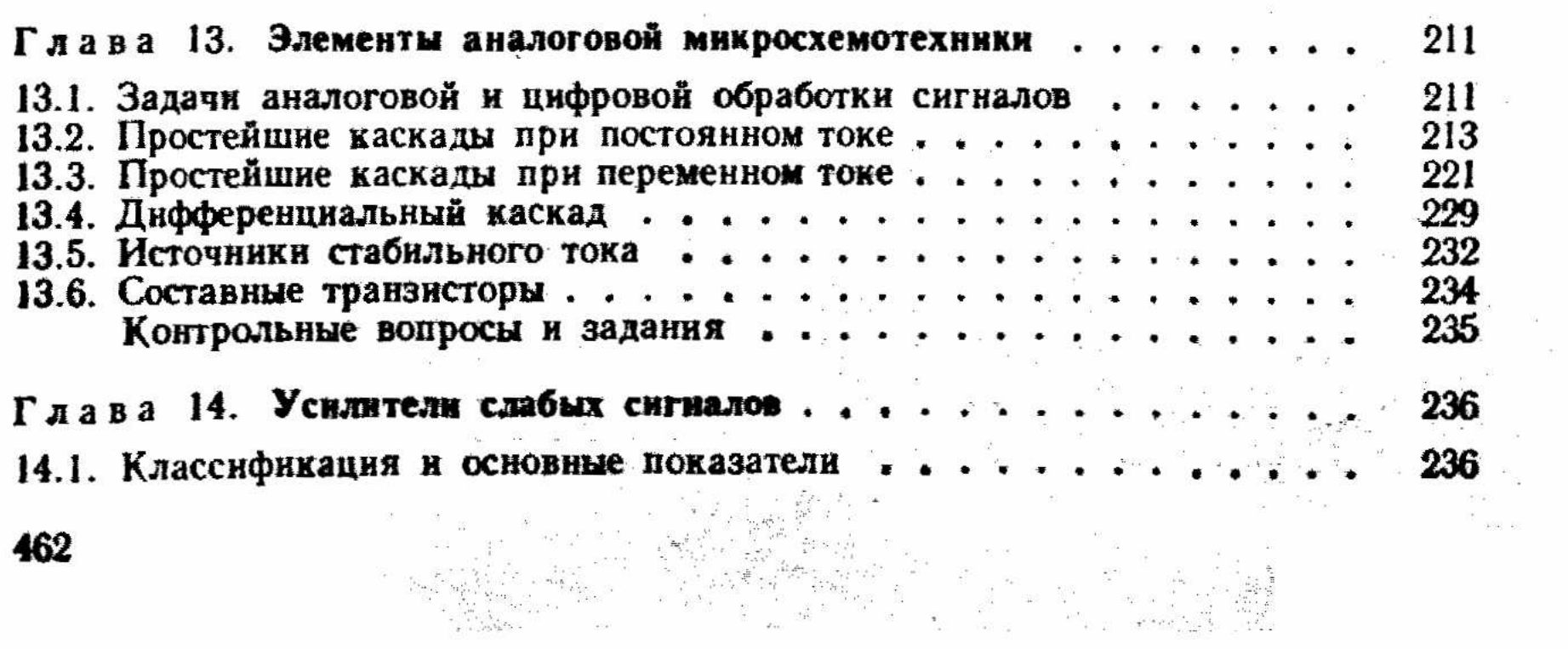

 $\frac{3}{3}$ 

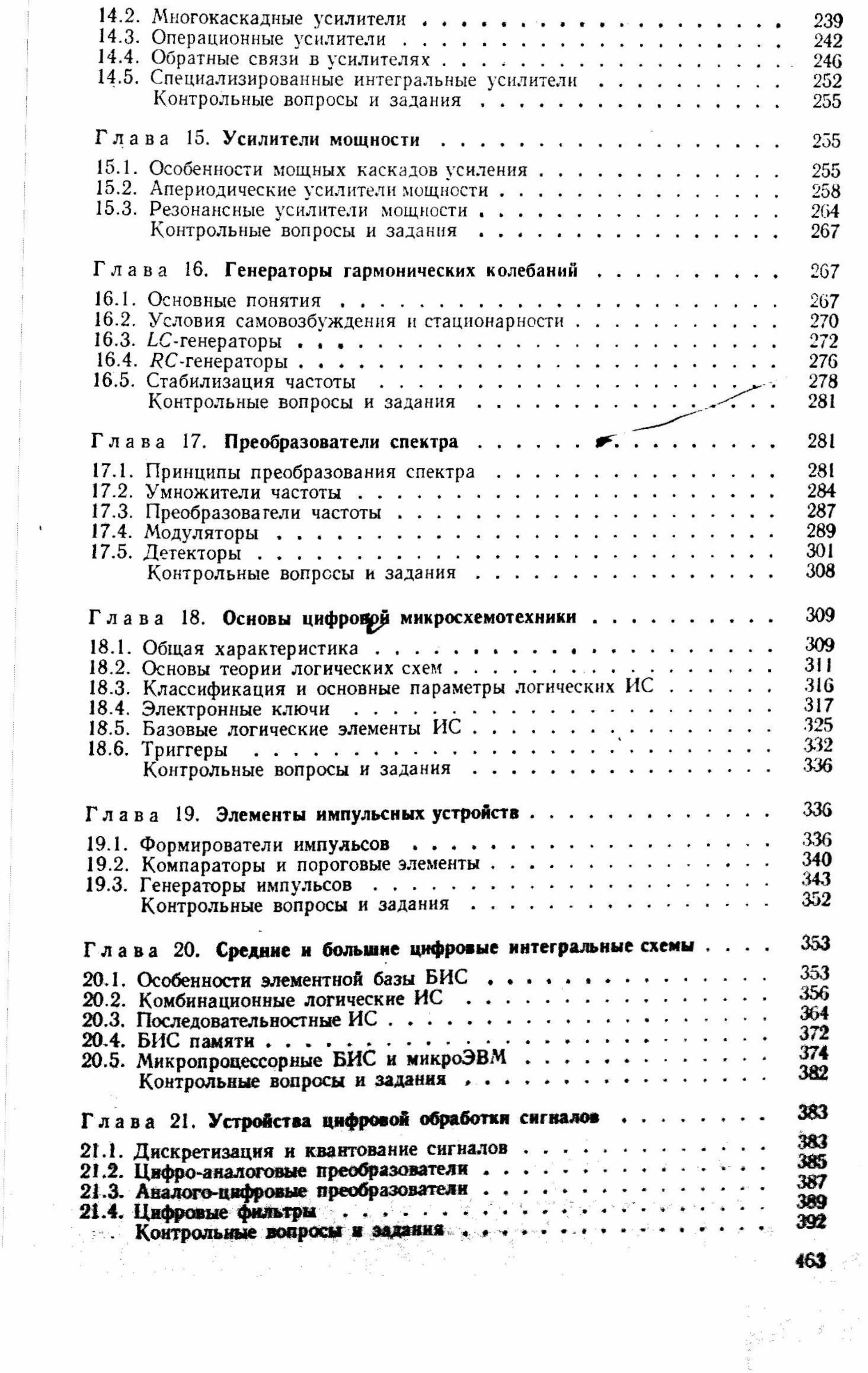

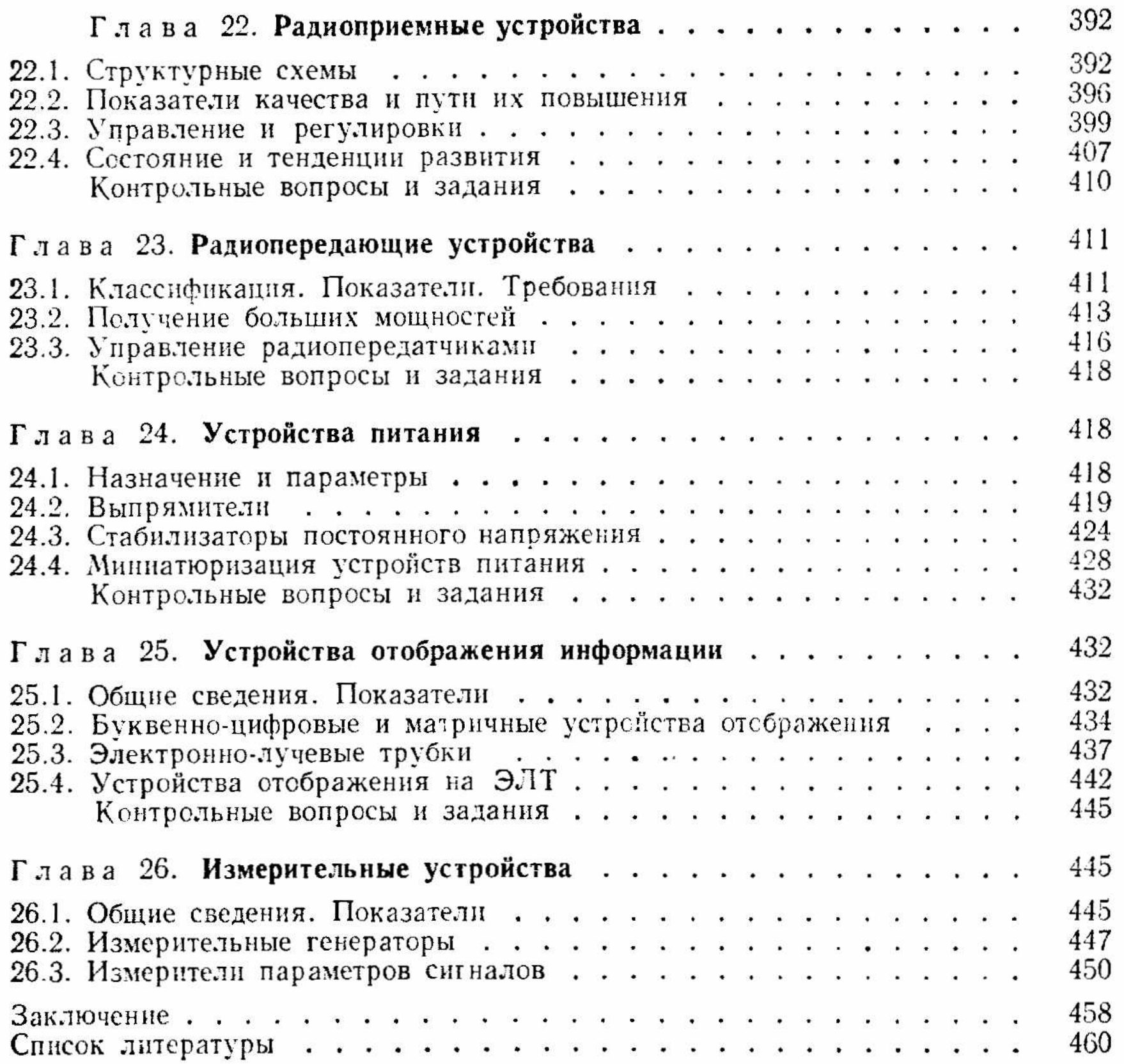

 $\sim$   $\bar{E}$ 

 $\sim$   $\alpha\lambda\delta\theta\phi$  .

 $\frac{1}{\sqrt{2}}$ 

 $\label{eq:1.1} \mathcal{F}_{\mathcal{F}}^{(n)}(x) = \mathcal{F}_{\mathcal{F}}^{(n)}(x) = \mathcal{F}_{\mathcal{F}}^{(n)}(x) = \mathcal{F}_{\mathcal{F}}^{(n)}(x) = \mathcal{F}_{\mathcal{F}}^{(n)}(x) = \mathcal{F}_{\mathcal{F}}^{(n)}(x) = \mathcal{F}_{\mathcal{F}}^{(n)}(x) = \mathcal{F}_{\mathcal{F}}^{(n)}(x) = \mathcal{F}_{\mathcal{F}}^{(n)}(x) = \mathcal{F}_{\mathcal{F}}^{(n)}(x) = \mathcal{F}_{\mathcal{F$